## **Ámbito CT (Aplicadas) GESO – marzo 2023**

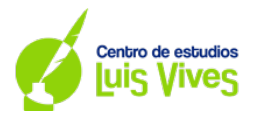

1

**1. Calcule el resultado de las siguientes expresiones, indicando los pasos intermedios para obtener el resultado final. Asimismo, el resultado del apartado b) expréselo en forma de fracción simplificada.**

**a). 2 + 3 · (-4) – 32 -** √ **+ 1,2 · 0,4 – 0,08/0,2 =** 2 + (-12) -9 – 8 + 0,48 – 0,4 = 2 – 12 – 9 – 8 +  $0.48 - 0.4 = -26.92$ 

**b).**  $\left(\frac{-1}{4} - \frac{-2}{3}\right)$ :  $\frac{1}{3} + \frac{5}{2} \cdot \frac{1}{3} = \left(\frac{-3}{12}\right)$  $\frac{-3}{12} + \frac{8}{12}$ ) :  $\frac{1}{3} + \frac{5}{6} = \frac{5}{12}$  :  $\frac{1}{3} + \frac{5}{6} = \frac{15}{12} + \frac{5}{6} = \frac{5}{4} + \frac{5}{6} = \frac{15}{12} + \frac{10}{12} = \frac{25}{12}$ 

**2. Resuelva las siguientes cuestiones:**

**a). Se quieren envasar 12 000 litros de aceite en botellas de tres cuartos de litro. Halle el número de botellas necesarias para envasar los 12 000 litros de aceite. (0,5 puntos)**

$$
\frac{12.000 \text{ litres}}{3 \text{ litres}} = 16.000 \text{ potentials}
$$
\n
$$
\frac{3 \text{ litres}}{4 \text{botella}}
$$

**b). Una máquina expendedora de billetes de metro tiene las siguientes cantidades de monedas: Ciento doce monedas de dos euros, trescientas dos monedas de un euro, treinta y cuatro monedas de cincuenta céntimos, mil monedas de diez céntimos y quinientas monedas de cinco céntimos.**

**Halle la cantidad total de dinero que contiene la máquina. (0,5 puntos)**

$$
112 \cdot 2\epsilon + 302 \cdot 1\epsilon + 34 \cdot 0.5\epsilon + 1000 \cdot 0.1\epsilon + 500 \cdot 0.05\epsilon = 224\epsilon + 302\epsilon + 17\epsilon + 100\epsilon + 25\epsilon = 668\epsilon
$$

**3. Una persona recibe una donación de 9756 € de su tío Juan y las tres cuartas partes del total de la herencia de su abuela María. Sumando las dos cantidades, recibe un total de 37 056 €. Halle el valor total de la herencia de su abuela María. (1 punto)**

x = valor herencia de su abuela María

$$
9.756 + \frac{3}{4} \cdot x = 37.056
$$
  

$$
\frac{3x}{4} = 37.056 - 9.756
$$
  

$$
\frac{3x}{4} = 27.300
$$
  

$$
x = \frac{27.300 \cdot 4}{3}
$$
  
x = 36.400€

El valor total de la herencia de su abuela María es de 36.400€.

**4. Una empresa de transporte urgente de paquetes tiene una tarifa que viene dada por la siguiente expresión,** 

$$
y = 2 + 3x
$$

**donde:**

**x: Es el peso en kilogramos del paquete.**

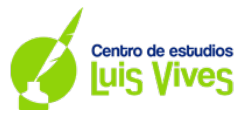

**y: Es el precio en euros que cobra la empresa al cliente por enviar el paquete.**

**a). Complete la siguiente tabla de valores escribiendo el valor correspondiente dentro de los siguientes cuadrados: (0,5 puntos)**

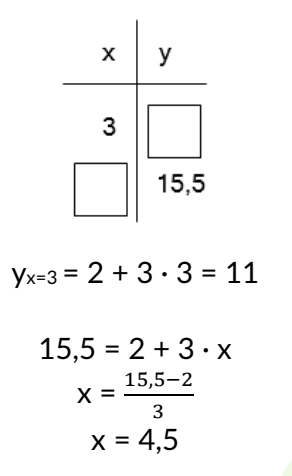

**b). Escriba el valor de la pendiente y de la ordenada en el origen de la recta que corresponde con la representación gráfica de la función expuesta. (0,5 puntos)**

Pendiente = 3 ; Ordenada en el origen = 2

**5. En diez Centros de Educación para Personas Adultas de una determinada comunidad autónoma**  se ha realizado una encuesta y se ha registrado el número de estudiantes que no disponen de **teléfono móvil, obteniéndose los siguientes resultados:**

**2, 3, 3, 4, 2, 3, 3, 4, 4, 2**

**La interpretación de esta serie de datos es sencilla: en el primer centro sometido a estudio se registraron 2 estudiantes sin teléfono móvil, en el segundo centro sometido a estudio se registraron 3 estudiantes sin teléfono móvil, y así sucesivamente.**

**a). Con los datos mostrados, complete la siguiente tabla estadística:**

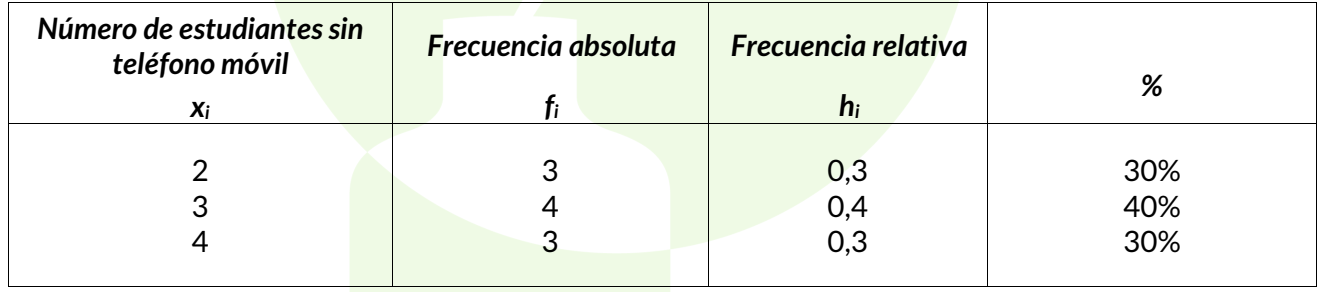

## **b). Calcule la media aritmética del número de estudiantes sin teléfono móvil. (0,5 puntos)**

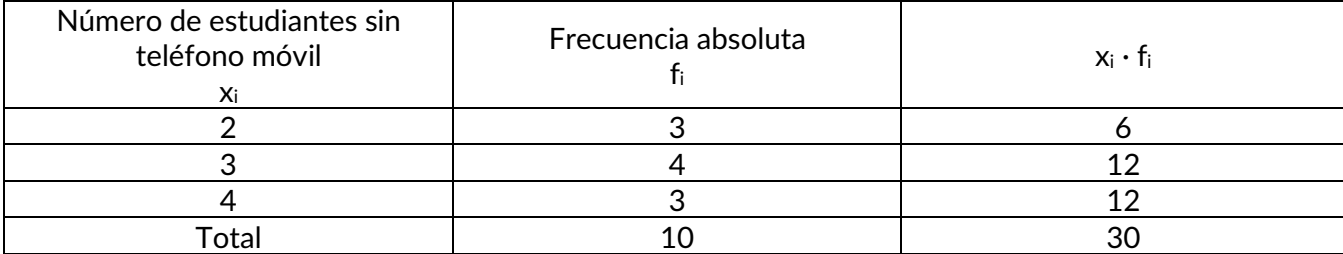

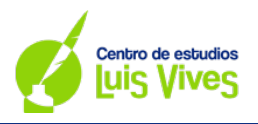

$$
\bar{x}=\frac{30}{10}=3
$$

**c). Halle la mediana. (0,25 puntos)**

2223**33**3444

$$
\frac{3+3}{2} = 3
$$

La mediana es 3.

**6. En el pasado, una jugadora de baloncesto encestó 200 tiros libres de un total de 250 tiros libres que intentó encestar. En un momento dado, esta jugadora se dispone a tirar un nuevo tiro libre a canasta. Teniendo en cuenta sus estadísticas pasadas, halle las siguientes probabilidades expresando los resultados mediante un número decimal comprendido entre 0 y 1: a). La probabilidad de que enceste. (0,5 puntos)**

$$
P \text{ (Encestar)} = \frac{200}{250} = \frac{4}{5} = 0.08
$$

**b). La probabilidad de que no enceste. (0,5 puntos)**

P (No encestar) = 
$$
\frac{50}{250} = \frac{1}{5} = 0.2
$$

**7.**

**a). Convierta en unidades del Sistema Internacional (SI) las siguientes medidas: i. 2305 dg (0,25 puntos)**

$$
2.305dg \cdot \frac{1\,\text{kg}}{10.000dg} = 0.2305\,\text{kg}
$$

**ii. 0,466 dam3 (0,25 puntos)**

$$
0.466 \text{dam}^3 \cdot \frac{1000 \text{m}^3}{1 \text{dam}^3} = 466 \text{ m}^3
$$

**b). Realice las siguientes conversiones expresando el resultado en notación científica: i. 0,721 cm3 a km3 (0,25 puntos)**

$$
10^{-15} \text{ km}^3 = 0,721 \cdot 10^{-15} \text{ km}^3 = 7,21 \cdot 10^{-16} \text{ km}^3
$$
  
ii. 98,12 dam<sup>2</sup> **a** mm<sup>2</sup> (0,25 puntos)  
98,12 dam<sup>2</sup>  $\cdot \frac{10^8 \text{mm}^2}{1 \text{dam}^2} = 98,12 \cdot 10^8 \text{mm}^2 = 9,812 \cdot 10^9 \text{mm}^2$ 

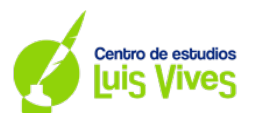

**8. Explique la diferencia entre la célula eucariota y procariota. Escriba, para cada uno de los dos tipos, un ejemplo de seres vivos que se encuentren constituidos por ellas. (1 punto)**

Las células eucariotas poseen un núcleo diferenciado protegido por la membrana nuclear, son más complejas y evolucionadas que las células procariotas; sin embargo, las células procariotas carecen de núcleo. Su material genético se encuentra disperso en el citoplasma.

Las células procariotas constituyen organismos unicelulares como las bacterias. Las células eucariotas, por lo general, constituyen organismos más complejos como los animales.

## **9. Relacione mediante números y letras cada uno de los siguientes objetos o inventos con su época o lugar de aparición:**

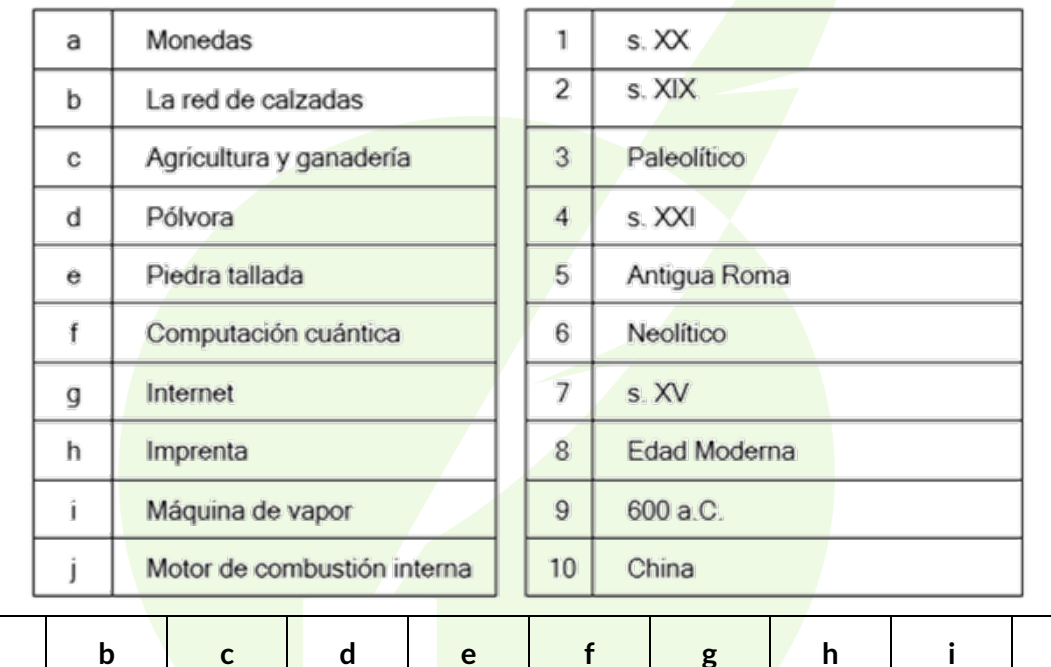

**(0,1 punto por respuesta correcta; total: 1 punto)**

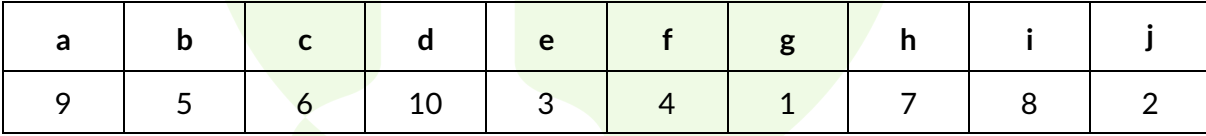

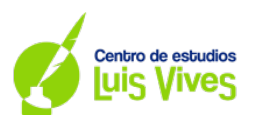

5

**10. Marque la opción correcta:**

**(0,2 puntos por respuesta correcta; total: 1 punto)**

- a) **Un conjunto de números de la forma 172.234.1.421 que identifica a un dispositivo conectado a una red es:**
	- **Una URL**
	- **Una dirección IP**
	- **Un protocolo HTTP**
- b) **Un repositorio digital es:**
	- **Un disco duro virtual**
	- **Un lugar donde se almacenan recursos digitales accesibles a través de internet**
	- **Un lugar de pago donde se almacenan recursos digitales accesibles a través de internet**
- c) **¿Qué es un hipervínculo?**
	- **Un navegador**
	- **Un enlace**
	- **Una aplicación**
- d) **Señala la opción incorrecta:**
	- **En un procesador de texto se puede revisar la ortografía de forma automática**
	- **En un procesador de textos se pueden insertar tablas de contenidos**
	- **En un procesador de textos podemos enviar un correo electrónico de forma automática con el contenido del documento que estamos realizando**
- e) **Si queremos hacer una suma en una hoja de cálculo, ¿cuál de las siguientes fórmulas sería correcta?**
	- **Suma(2A:10A)**
	- **=Suma(A2:A10)**
	- **Suma(A2:A10)**